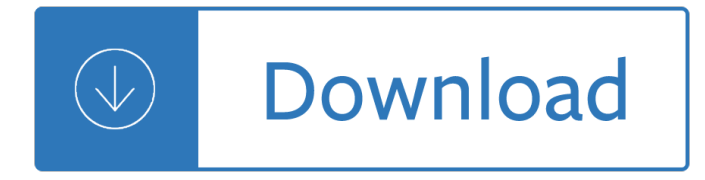

### **vaio guide pdf**

View and Download Sony SVT13122CXS VAIO user manual online. VAIO T Series Laptop. SVT13122CXS VAIO Laptop pdf manual download. Also for: Svt13127cxs vaio, Svt13128cxs vaio, Svt13128cys vaio, Svt131290x vaio, Svt1312bpxs vaio, Svt14112cxs vaio, Svt14113cxs vaio, Svt14115cxs vaio,...

### **SONY SVT13122CXS VAIO USER MANUAL Pdf Download.**

View and Download Sony VAIO VGN-AR270G specifications online. AR Digital Studio Notebook PC. VAIO VGN-AR270G Laptop pdf manual download. Also for: Vaio vgn-ar270p, Vaio vgn-ar270 cto series.

### **SONY VAIO VGN-AR270G SPECIFICATIONS Pdf Download.**

Looking for Metro Storage Cluster (vMSC) solutions listed under PVSP? vMSC was EOLed in late 2015. You can find more information about vMSC EOL in this KB article.; vMSC solution listing under PVSP can be found on our Partner Verified and Supported Products listing.

### **VMware Compatibility Guide - Horizon (Thin Clients) Search**

How To: Creating a DSD Disc from Korg MR-1/MR-1000 1-bit recordings . This guide is intended for users of the Korg MR-1/MR-1000 portable audio recorders that record in 1-bit DSD format.

### **PS3SACD.com FAQs: DSD Disc guide**

VAIO Corporation couramment appelé VAIO (Video Audio Integrated Operation, ou Visual Audio Intelligence Organizer depuis 2008) est une entreprise de fabrication d'ordinateurs portables et de bureau.. Le logo VAIO rappelle le passage de l'analogique au numérique : le VA représente une sinusoÃ<sup>-</sup>de d'un signal analogique et le IO le 1 et le 0 de la numérotation binaire [1

## **VAIO â€" Wikip©dia**

Sony Marketing (Japan) Inc. Customer Success Create hig Provide a deli satisfa Sony Marketi con while p The high accuracy and precision of demand and delivery forecasting system

#### **Sony Marketing (Japan) Inc. - Fujitsu**

OCT 2017 VB-Audio Software V.Burel USER MANUAL VOICEMEETER BANANA 2.0.3.6 revision 6 VB-AUDIO Voicemeeter Non Contractual document page 1 Document designed by V.Burel ...

#### **USER MANUAL - VB-Audio home page**

OCT 2017 VB-Audio Software V.Burel USER MANUAL VOICEMEETER 1.0.5.6 revision 8 VB-AUDIO Voicemeeter Non Contractual document page 2 Document designed by V.Burel 2014-2017 all right reserved.

#### **USER MANUAL - VB-Audio**

Looking for support on Sony Electronics products? Find updates, firmware, software & driver downloads, manuals, tutorials & frequently asked questions

## **Support for Sony products | Sony UK**

The Economist offers authoritative insight and opinion on international news, politics, business, finance, science, technology and the connections between them.

# **The Economist - Films**

VAIOå°,ç"¨ã•®"ナã,<sup>1</sup>フ"㕫対応㕗㕟視蕴・錰ç"»ã,¢ãƒ—リã,±ãƒ¼ã,∙ョãƒ<sup>з</sup>「VAIO TV with nasneâ"¢ï¼^ãf•ã.¤ã.ª ãf†ãf¬ãf" ã.¦ã.£ã.º

ãfŠã,'ãf•)〕ã,'使㕣㕦〕地上ãf‡ã,¸ã,¿ãf«æ"¾é€•㕪ã,‰ã•ªã•«è¡›æ~Ÿãf‡ã,¸ã,¿ãf«ï¼^BS5110 度CSデã, ã,¿ãƒ«ï¼‰æ"¾é€•㕮テレビ番組視è•´ã",錰ç"»ã•Œå•¯èƒ½ã•«ã•ªã,Šã•¾ã•™ã€,

### **VAIOã•§nasne(ãfŠã,<sup>1</sup>ãf•)â"¢ã,'楽ã•—ã,,㕆5∣æ´»c"¨ã,¬ã,¤ãf‰∣** パーã,½ãƒŠãƒ«ã,<sup>з</sup>リピューã,¿ãƒ¼ VAIO® | ã,µãƒ•ーãƒ^

Hi, my computer (Sony Vaio) runs Windows 7 SP1 64bit and I was wondering that since there is an HDMI input on the computer if there was a program to let me view the input from that port in Windows.

# **Viewing HDMI input through Windows | Tom's Guide Forum**

User Manual and User Guide for many equipments like mobile phones, photo cameras, motherboard, monitors, software, tv, dvd, and others..

## **SONY - Cyber-shot® Cameras - User Manual, users guide**

Dana White Esther Lin, MMA Fighting For UFC fans in the United States, there was a whole new way to watch the UFC pay-per-view Saturday night.

## **MMA News, Results, Video | NBC Sports, Bloody Elbow**

Looking for Metro Storage Cluster (vMSC) solutions listed under PVSP? vMSC was EOLed in late 2015. You can find more information about vMSC EOL in this KB article.; vMSC solution listing under PVSP can be found on our Partner Verified and Supported Products listing.

### **VMware Compatibility Guide - System Search**

Laptop Forums and Notebook Computer Discussion. What Notebook Should I Buy? Not sure which laptop you should buy? It's a tough decision, so post questions and get help from our expert forum members!

#### **NotebookReview**

Qubes is a security-oriented, free and open-source operating system for personal computers that allows you to securely compartmentalize your digital life.

#### **Documentation | Qubes OS**

History. Acer was founded by Stan Shih ( $x=1/2$  $x=0$ ), his wife Carolyn Yeh, and a group of five others as Multitech in 1976, headquartered in Hsinchu City, Taiwan.. The company began with eleven employees and US\$25,000 in capital. Initially, it was primarily a distributor of electronic parts and a consultant in the use of microprocessor technologies.

#### **Acer Inc. - Wikipedia**

I never could figure out when you add a new image how to get that file name, so I just edited his page and was going to do different files but that doesn't seem to work either because it doesn't recognize the second file I it is because I guess it is because both files are calling the same file names exampe

## **More Interactive Dynamic Stamps in Seven Easy Steps | Karl**

iiO (pronounced "eye-oh") was a New York City-based dance music act composed of singer and songwriter Nadia Ali and record producer Markus Moser. The group gained prominence for its 2001 single, "Rapture", which reached number two on the UK Singles Chart and the Billboard Hot Dance Club Play chart.Following the success of "Rapture", iiO released several singles and the studio album, Poetica in ...

## **iiO - Wikipedia**

 $0...$ ارکت $0.025$ ه $0.011$ انکت وین پارس با  $0.025$ ه $0.011$   $0.025$ ه $0.011$   $0.025$  $\dot{\mathsf{U}}$ پارس وا $\dot{\mathsf{U}}$ ن (نا $\varnothing$ ن والی کسب الله بی کلوی بی است از کسب است از کسب است از کسب کری کسب است ا  $\emptyset$ 30 gû $CEO^a$   $\emptyset$  +  $OS$  ...

# **U**^UCEU+ U<sup>3</sup>/4ارØ<sup>3</sup> - winpars.com

Laptop Computer and Laptop Battery Buyers Guide Your laptop gives you more power than a smartphone, and more portability than a desktop  $\hat{a} \in \hat{a}^*$  meaning it needs an equally strong battery to get the job done.

# **Laptop Computer and Laptop Battery Buyers Guide**

AppleInsider.com New Macs . iPads

# **AppleInsider - Apple Deals: Find the lowest prices on Macs**

User Manual and User Guide for many equipments like mobile phones, photo cameras, motherboard, monitors, software, tv, dvd, and others..

## **SONY - DVD/VCR Combo user manual, operation instructions**

Our First Button. Open a new document and select the Developer tab. Then go to the Insert control and place a button on your document. This will pop up the  $\hat{a} \in \text{ceAssyn } \text{Macro} \hat{a} \in \text{d}$  dialog, just click on the  $\hat{a} \in \text{ceAdd} \hat{a} \in \text{c}$ button, which will bring up the VBA editor.

## Adobe Acrobat and VBA – An Introduction | Karl Heinz

pulsense (ps-500/ps-100) å . 作確誕機種⼀覧 å . •作確誕ç'°å¢f  $a$ f »ps-100 $a \in \mathbf{p}$ s-500 $a$ f $\cdot a$ , j $a$ f $\mathcal{A}$ af  $a$ , j $a$ ,  $a$ f $\cdot a$  f $\mathcal{A}$ a,  $a$ f $a$ s $a$ f $\mathcal{A}$ so1.20  $a$ f »pulsense view  $i$ osç‰^ã $f$ •ã $f$ ¼ã, ã $f$ §ã $f$ <sup>3</sup>:1.1.0

# PULSENSE (PS-500/PS-100) å@作ç¢<sup>o</sup>誕機種⼀覧

CNET brings you the top unbiased editorial reviews and ratings for tech products, along with specs, user reviews, prices and more.

## **Product reviews - Phone, Computer, Electronics - CNET**

Important: Below is a support list for the HM55 Express chipset, and not a support list for your motherboard, built on that chipset.The chipset is only one of key elements that determine CPU compatibility. Other key factors are: socket type, package type, maximum Thermal Design Power, BIOS version, CPU core name and stepping.

## **CPU-Upgrade: Intel HM55 Express chipset processor support**

EvaluaciÂ<sup>3</sup>n de la conformaciÂ<sup>3</sup>n de conductos curvos simulados con los sistemas ProTaper Universal, Light Speed Extra y Mtwo Endodoncia 2009; 27 (Nº 4):175-180 177 ga de vidrio (BD, Brasil) y una aguja Navy Tip (Ultradent,

## EvaluaciÃ<sup>3</sup>n de la conformaciÃ<sup>3</sup>n de conductos curvos

ê°∙좌/팕/테핬 ìœ^ë•"ìš°8 업땰앴트구ì"± 실패 …. ìš"ì¦~ ""ìœ^ë•"ìš°8―― ê∙¸ê°•ì"±ì•~ أ‹œìФ템아 ì,¬ìš©í•~ë©° 강탄ì,¬ë¥¼ ì—°ë°œí•~̃ꪠ ìžˆëŠ" 중 ìž…니다. 개앸ì •ìœ¼ë¡œ 지금ê1Œì§€ì•~ ì–´ë–¤ osë<sup>3´</sup>다 ì,¬ìš©í•~̃기 쾌ì •í•~다êª ìf•ê°•í•~ë©° 기ë¶" 좋ê<sup>2</sup>Œ ì,¬ìš©í•~̃êª ìžˆìŠµë‹ˆë‹¤.

## **vaio.or.kr - i**• eŸ1/2e°"i• i~¤

æ¦.覕.

REGZAã"dynabook㕮ノã,¦ãƒ•ã,¦ã"技è¡"ã,'èž•å•^㕕㕛㕟Androidæ•-載ã,<sup>1</sup>レーãƒ^åž‹ã,¿ãƒ–ã ƒ¬ãƒƒãƒˆç«¯æœ«ã€'

ã€,「レã,°ã,¶Appsã,ªãƒ∙ã,¯ãƒ^ã€∙㕌最å^•ã•‹ã,‰æ¨™æº–æ•-載ã••ã,Œã•¦ã•"ã,‹ã•Ÿã,•〕レã,°ã,¶ ã…レã.°ã.¶ãƒ–ルーレã,¤ã•®c..¡c⋅šãƒªãƒ¢ã,ºãƒºã•¨ã•—㕦æ"•作ã•§ã••ã.‹ã•»ã•‹ã€•豊富㕪ã,¤ãƒªã, ¿ãƒ¼ãƒ•ã,§ã,¤ã,ºã,ʾå^©ç"¨ã•—㕦レã,°ã,¶ã•®å¤§ç"»é•¢ã•§è¦—蕴㕧㕕㕟ã,Š ...

Australian national chemistry quiz past papers free download The signal and noise why so many predictions fail but some dont nate silver Azagoth a demonica novella 1001 dark nights Freefallinginlove An ordinary man autobiography paul rusesabagina Knitting green conversations and planet friendly projects Proof script by david auburn Essays on life writing from genre to critical practice Beyond the fairway zen lessons insights and inner attitudes of golf Skin deep laura jarratt Drops of rain hale brothers 1 kathryn andrews Thermal constants of substances Lawsons price guide to old fishing reels Dr jensens juicing therapy natures way to better health and a longer life dr bernard jensen library Transistor projects for hobbyists and students Bluebeard gothic jane eyre and its progeny Encyclopedia of chemical processing and design volume 12 corrosion to Dona gracia of the house of nasi Simon schama power of art Slave my true story mende nazer Thesilentsister2 Marcel mule his life and the saxophone Birp note intervention examples Sinistres augures Beginningubuntulinuxthirdeditionfromnovicetoprofessionalbooksforprofessionalsbyprofessionals Fundamentals of analytical chemistry 8th edition skoog solutions manual Wislawa szymborska poems Ansi neta ats 2013 Classical mechanics j c upadhyaya free download Lord jesus christ devotion to in earliest christianity larry w hurtado The arab of the desert a glimpse into badawin life in kuwait and saudi arabia bedouin saudi Pharmacology in rehabilitation contemporary perspectives in rehabilitation 4th edition The maritime political boundaries of the world Make analog synthesizers Yamaha dtx 20 manual Advanced french grammar monique lhuillier Download basic grammar in use raymond murphy william r Conceptual physics teacher edition Cmc rope rescue manual field guide Cuentos para sonreir Harry potter and the chamber of secrets book Frostbite a graphic novel vampire academy Prophecy medical surgical exam answers The wealthy barber Prayer of caleb by elisha goodman free download Writing cultural history in colonial and postcolonial india Bringingpeaceintotheroomhowthepersonalqualitiesofthemediatorimpacttheprocessofconfl Acgih industrial ventilation manual 28th edition Meaningful scents around the world Solution manual of principle power system by v k mehta Microbiology by pelzer 5th edition Belongingbook English tamil picture dictionary Destination a1 a2 grammar and vocabulary Fifty shades of grey novel in hindi Firdaws al iqbal history of khorezm history of khorezm Vampire academy graphic novel On screen b2 workbook answers Play guitar with hank marvin